## *Hexcodes Of Colors in Google Sheets Color Picker*

Use this spreadsheet to copy and paste the hexcodes for any of the colors in the color picker. The colors below are laid out in the same layout as the Google Sheets color picker, so find your color and copy and paste the hexcode.

**Full tutorial on this template and more resources here -> https://charlesforster.com**

*Use this to set a custom background color and get the Hexcode ->* $\blacksquare$  **#NAME?** 

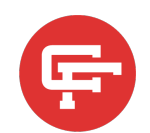

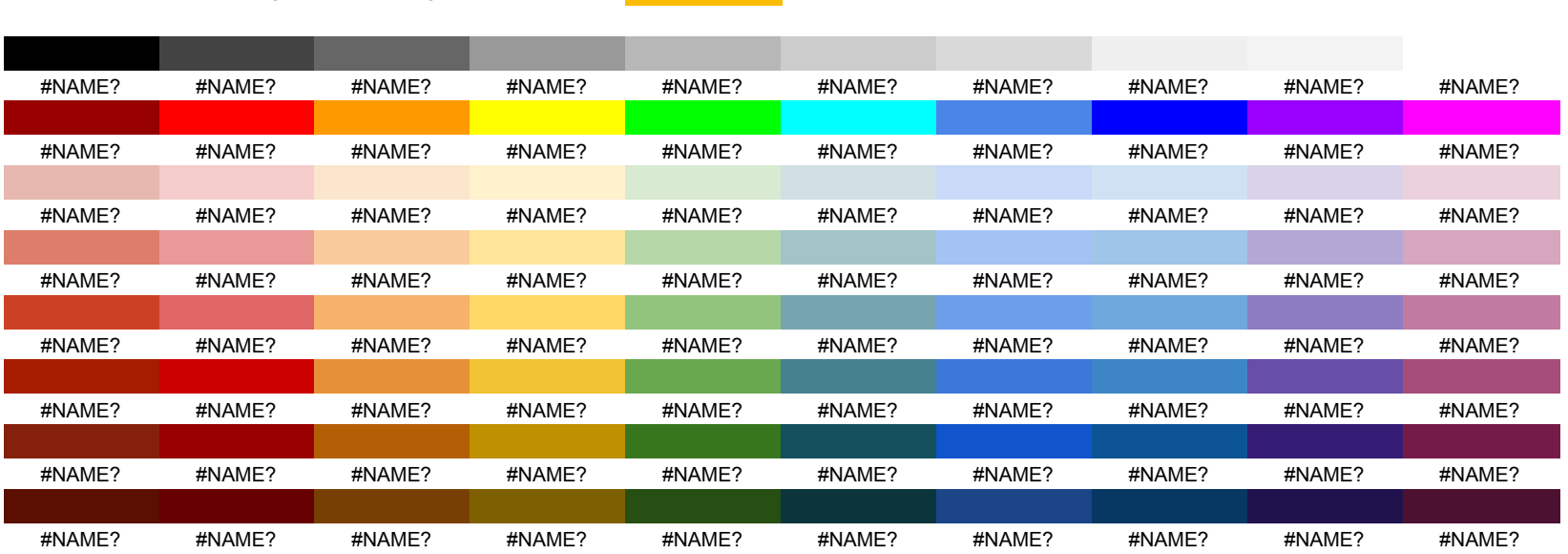

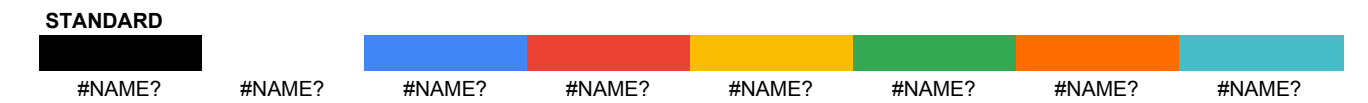